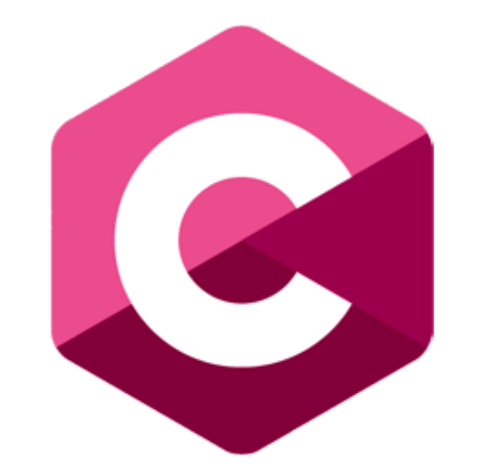

### **Fundamental Coding with C**

Functions 3: Library functions

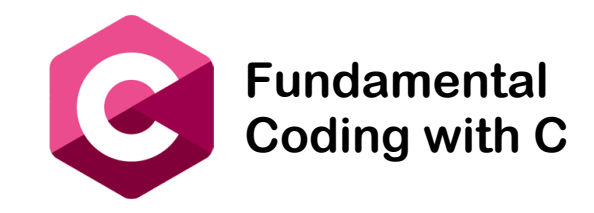

# Functions 3: Library functions

- Library functions in language are inbuilt functions which are grouped together and placed in a common place called library.
- We can make use of these library functions to get the predefined output instead of writing our own code to get those outputs.
- These library functions are created by the people who designed and created the different coding languages.

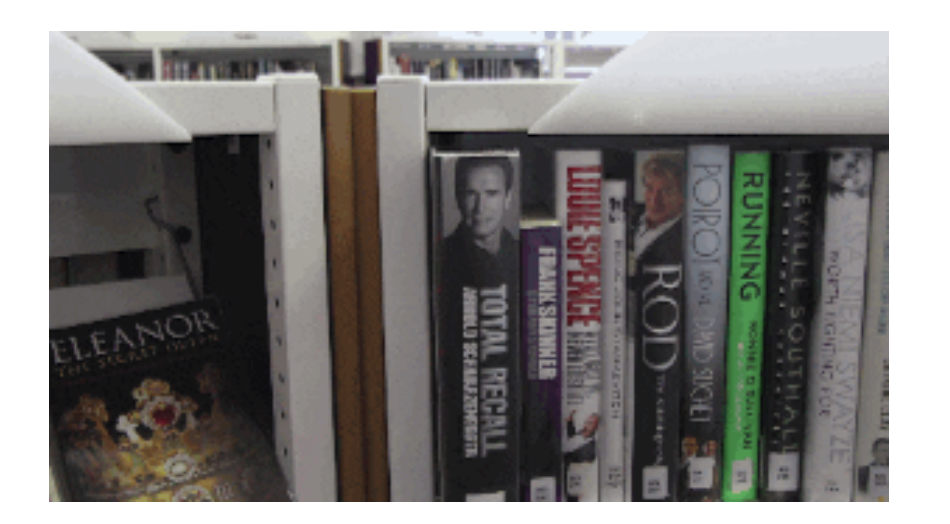

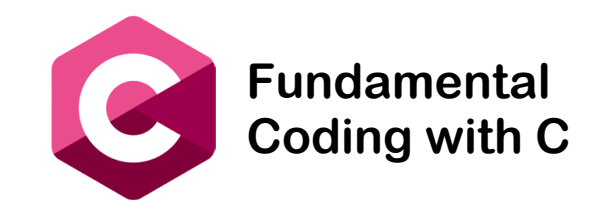

# Functions 3: Library functions

- In C library functions are declared in many header files which are saved as file name.h.
- For use a library in your C program you need header file by including it with the C directive  $\#inc$  lude and then the library file name. h between  $\lt$   $>$  or " "
- Including a header file is equal to copying the content of the header file.
- A simple practice in C programs is that we keep all the function prototypes in the header files and include that header file wherever it is required.

#include <stdio.h> #include "math.h" #include <string.h>

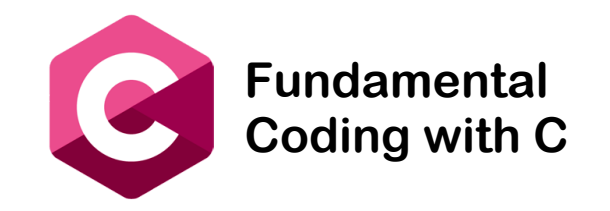

# Functions 3: Library functions

- Basic C libraries:
- <stdio.h> Standard input-output header. Used to perform input and output operations like scanf() and printf().
- <string.h> String header. Used to perform string manipulation operations like strlen and strcpy.
- <stdlib.h> Standard library header. Used to perform standard utility functions like dynamic memory allocation using functions such as malloc() and calloc().
- <math.h> Math header. Used to perform mathematical operations like sqrt() and pow() to obtain the square root and the power of a number respectively.
- <time.h> Time header. Used to perform functions related to date and time like setdate() and getdate() to modify the system date and get the CPU time respectively.
- etc... There are a lot of libraries in C language.

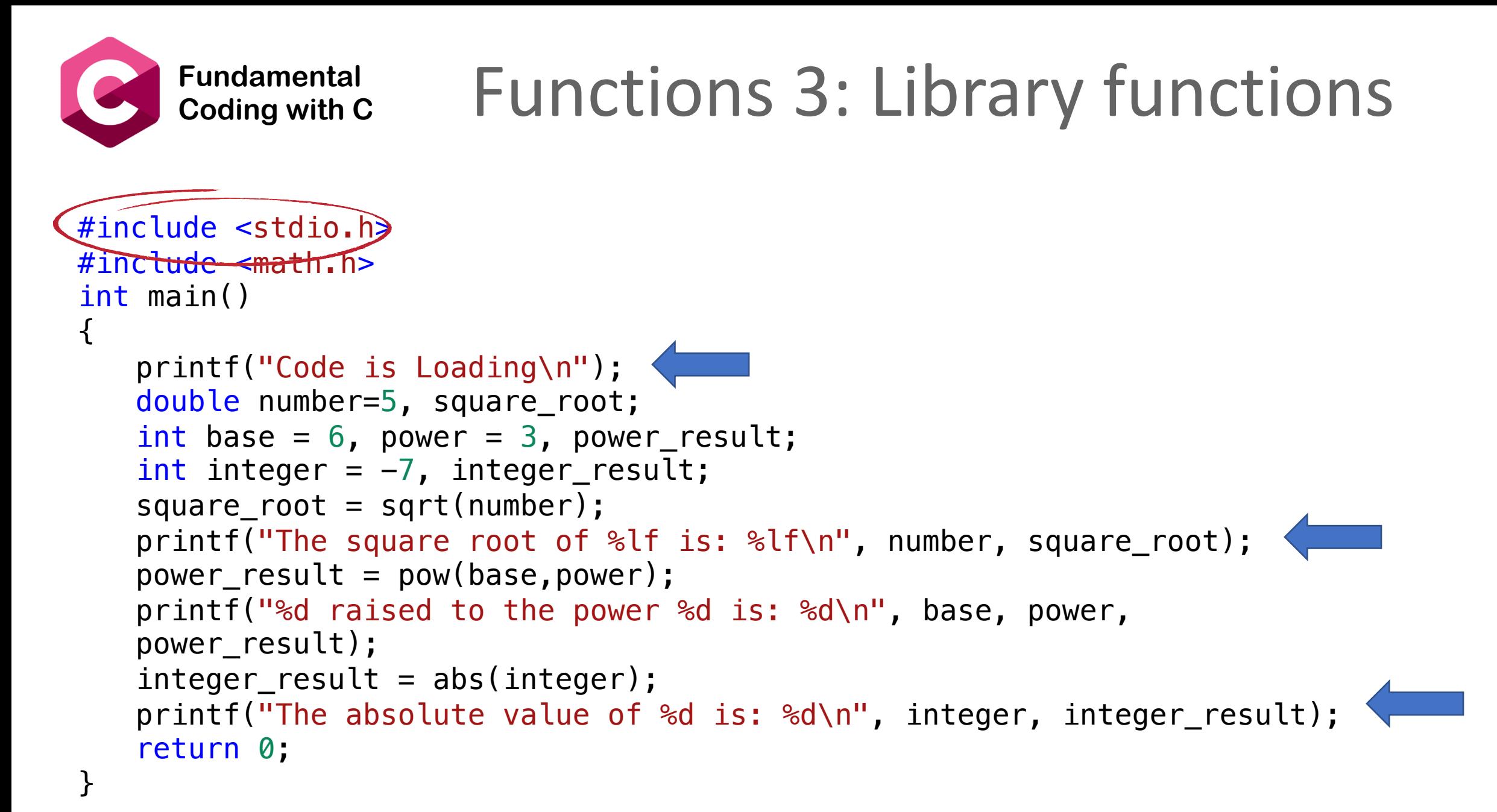

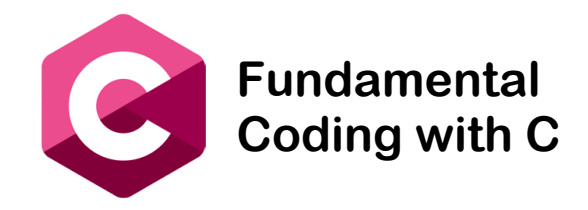

### Fundamental **Functions 3: Library functions**

```
#include <stdio.h>
#include <math.h>
int main()
\{printf("Code is Loading\n");
   double number=5, square_root;
   int base = 6, power = 3, power_result;
   int integer = -7, integer result;
   square-root = sqrt(number);printf("The square root of %lf<sup>'</sup>is: %lf\n", number, square_root);
   power_result = pow(base,power);
   printf("%d raised to the power %d is: %d\n", base, power,
   power_result);
   integer\_result = abs(integer);printf("The absolute value of %d'is: %d\n", integer, integer_result);
   return 0;
}
```
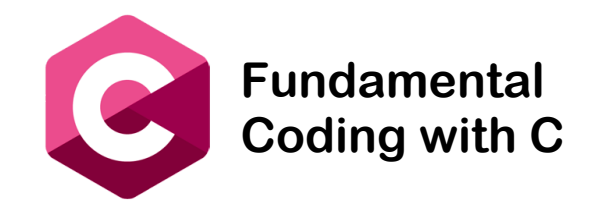

# It's time to try

# https://repl.it/languages/c

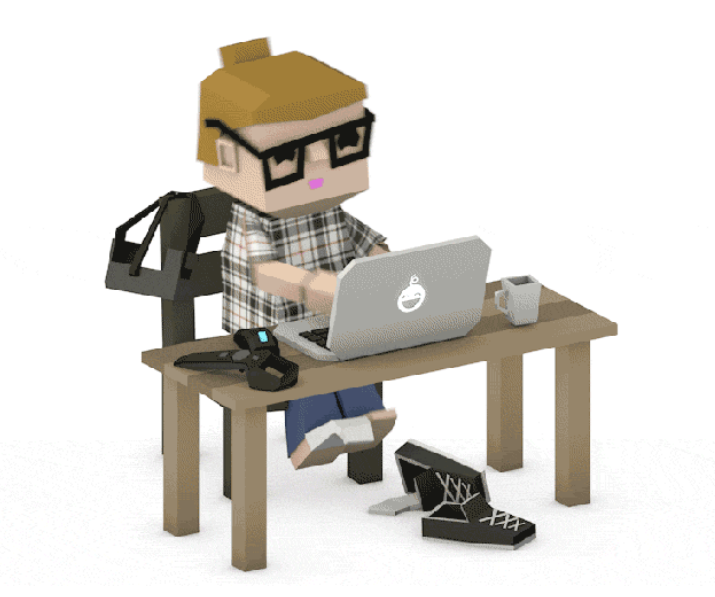

```
Fundamental 
Coding with C Multidimensional Arrays
          #include <stdio.h>
          #include \leq math.h>
          #include <stdlib.h>
          int main()
          \{printf("Code is Loading\n");
             double number=5, square_root;
             int base = 6, power = 3, power_result;
             int integer = -7, integer result;
             square-root = sqrt(number);printf("The square root of %lf is: %lf\n", number, 
             square root);
             power_result = pow(base,power);
             printf("%d raised to the power %d is: %d\n", base, power, 
             power_result);
             integer\_result = abs(integer);printf("The absolute value of %d is: %d\n", integer, 
             integer_result);
             return 0;
          }
```